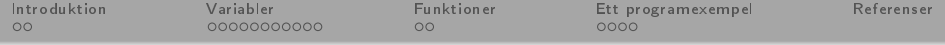

### Python, del 1

#### <span id="page-0-0"></span>Daniel Bosk<sup>1</sup>

#### Avdelningen för informations- och kommunikationssytem (IKS), Mittuniversitetet, Sundsvall.

#### python1.tex 1343 2013-09-25 16:49:17Z danbos

 $^1$ Detta verk är tillgängliggjort under licensen Creative Commons Erkännande-DelaLika 2.5 Sver $\mathsf{g\!f}_{\mathsf{ttuniversitete}}$ (CC BY-SA 2.5 SE). För att se en sammanfattning och kopia av lic[enst](#page-0-0)e[xte](#page-1-0)[n bes](#page-0-0)[ök](#page-1-0) [UR](#page-0-0)[L](#page-1-0) [http://creativecommons.org/licenses/by-sa/2.5/se/.](http://creativecommons.org/licenses/by-sa/2.5/se/)  $\cap$  Q  $\curvearrowright$ 

1

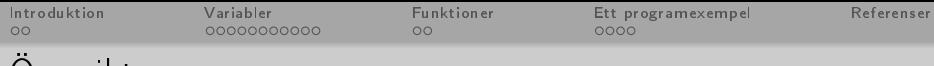

- 1 [Introduktion](#page-2-0)
	- [Vad är programmering?](#page-3-0)
	- [Ett enkelt exempel](#page-4-0)
- 2 [Variabler](#page-5-0)
	- [Datatyper](#page-6-0)
	- [Aritmetiska operatorer](#page-7-0)
	- · Identifierare
	- [Variabler](#page-11-0)
	- [Typkonvertering](#page-14-0)
- 3 [Funktioner](#page-17-0)
	- [Översikt](#page-18-0)
- 4 [Ett programexempel](#page-20-0)
	- [Beräkning av energi hos en boll](#page-21-0)
	- [Tips och kommentarer](#page-24-0)

<span id="page-1-0"></span>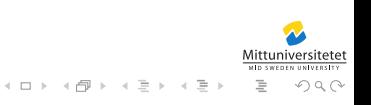

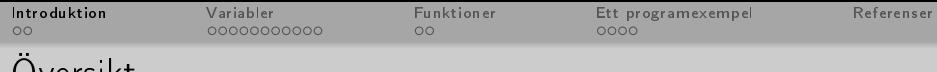

- 1 [Introduktion](#page-2-0) [Vad är programmering?](#page-3-0) [Ett enkelt exempel](#page-4-0)
- **[Variabler](#page-5-0)** 
	- [Datatyper](#page-6-0)
	- [Aritmetiska operatorer](#page-7-0)
	- · Identifierare
	- [Variabler](#page-11-0)
	- **•** [Typkonvertering](#page-14-0)
- **[Funktioner](#page-17-0)** [Översikt](#page-18-0)
- [Ett programexempel](#page-20-0)
	- [Beräkning av energi hos en boll](#page-21-0)
	- [Tips och kommentarer](#page-24-0)

<span id="page-2-0"></span>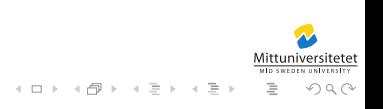

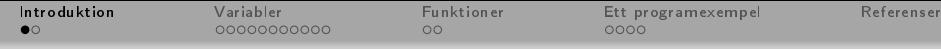

## [Vad är programmering?](#page-3-0)

<span id="page-3-0"></span>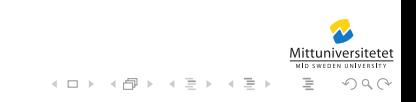

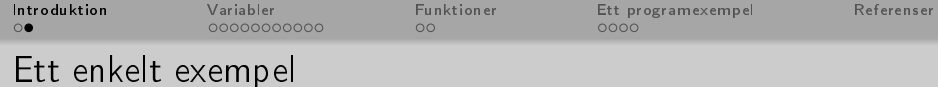

```
print( "hello_Uworld!" )
2 \nvert name = input ( "who are you?\vert" )<br>3 print ( "hellow" + name + "whow
  print( "hello'' + name + " , _{i}how_{i}nice_{i}to_{i}meet_{i})you ! " )
```
<span id="page-4-0"></span>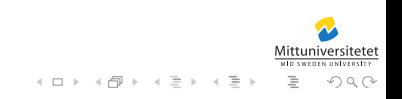

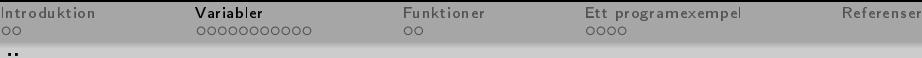

**[Introduktion](#page-2-0)** [Vad är programmering?](#page-3-0) [Ett enkelt exempel](#page-4-0)

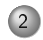

#### 2 [Variabler](#page-5-0)

- [Datatyper](#page-6-0)
- [Aritmetiska operatorer](#page-7-0)
- · Identifierare
- [Variabler](#page-11-0)
- [Typkonvertering](#page-14-0)

# **[Funktioner](#page-17-0)**

- [Översikt](#page-18-0)
- [Ett programexempel](#page-20-0) [Beräkning av energi hos en boll](#page-21-0)
	- [Tips och kommentarer](#page-24-0)

<span id="page-5-0"></span>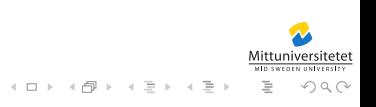

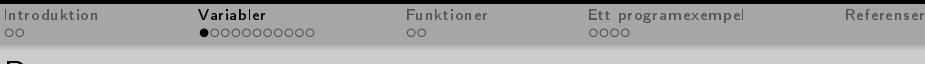

- Man kan säga att nästan allt i Python är av någon datatyp.
- Dessa datatyper håller Python själv reda på, men man måste även som programmerare hålla koll på dessa för att programmet ska fungera som man vill.
- O De datatyper som Python definierar är bl.a.
	- int Heltal (Integers), float Flyttal (Floating point numbers), str Strängar (Strings).

<span id="page-6-0"></span>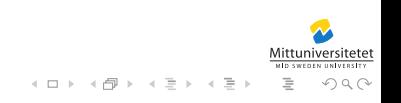

[Datatyper](#page-6-0)

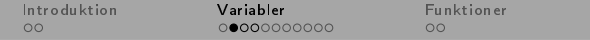

[Ett programexempel](#page-20-0) [Referenser](#page-25-0)<br>0000

#### [Aritmetiska operatorer](#page-7-0)

- $\bullet$  På dessa datatyper finns operatorer definierade, t.ex. + är en operator definierad för heltal.
- Andra operatorer som finns är + \* / // %.

<span id="page-7-0"></span>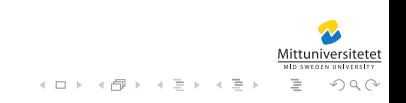

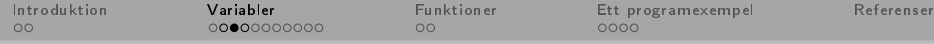

#### [Aritmetiska operatorer](#page-8-0)

Några exempel (som körs i Pythons tolk från terminalen):

```
\$ python
 2 Python 2.2.3 (#1, Jan 5 2005, 16:36:30)<br>3 [GCC 3.4.2] on sunos5
   [GCC 3.4.2] on sunos54 Type " help " , " copyright " , " credits " or
        "license" for more information.
 5 \rightarrow > > 5+5\begin{array}{c|c} 6 & 10 \\ 7 & \rightarrow \end{array}>> 3*2
 8|69 \rightarrow \; >5/310| 1
11 >>> 5\%3
12 \mid 213 >>> " hej "+" svejs "
14 ' hejsvejs '
15 >>> " hej "*3
16 'hejhejhej'
17 \times 12
```
<span id="page-8-0"></span>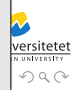

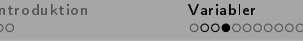

[Introduktion](#page-2-0) [Variabler](#page-5-0) [Funktioner](#page-17-0) [Ett programexempel](#page-20-0) [Referenser](#page-25-0)

#### [Aritmetiska operatorer](#page-9-0)

Alla operatorer är dock inte definierade för alla datatyper, en mycket kort och ej fullständig sammanfattning är:

Heltal kan använda operatorerna + - \* / // %, Flyttal kan använda operatorerna +  $-$  \* /, heltalsdivision och modulo går inte att beräkna för flyttal. Strängar har bara operatorerna + \*.

<span id="page-9-0"></span>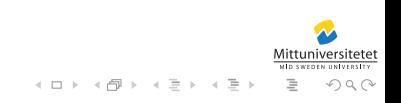

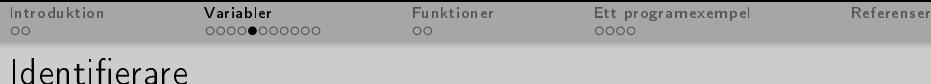

- Vilka regler gäller då för namnet på konstanterna?
- $\bullet$  De får bestå av bokstäver, siffror och även understreck ( $\Box$ ).
- Men de får dock inte börja med siffror.
- De får heller inte vara något av följande reserverade ord: and assert break class continue def del elif else except exec finally for from global if import in is lambda not or pass print raise return try while
- Viktigt att tänka på är att man skiljer på gemener och versaler, d.v.s. PI är inte samma sak som Pi.

<span id="page-10-0"></span>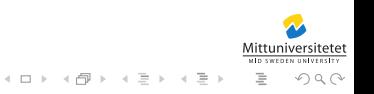

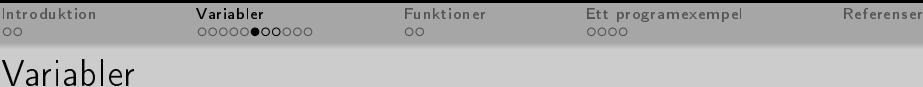

- $\circ$  En variabel är en identifierare.
- Den representerar ett ett minnesutrymme i vilket man kan lagra data.
- Namnet uppfyller kravet för en identierare, men får inte vara enbart versaler (för det tolkar Python som en konstant).

<span id="page-11-0"></span>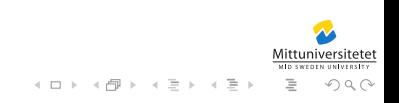

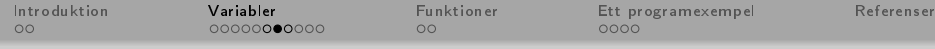

#### [Variabler](#page-12-0)

```
\begin{array}{c|cc} 1 & >> & x=5 \\ 2 & >> & y=3 \end{array}\begin{array}{c|c} 2 & >> & y = 3 \\ 3 & >> & z = x \end{array}>> z = x * y * 3
 4 \rightarrow > print (x, y, z)
 5 \begin{array}{|c} 5 & 3 & 45 \\ 6 & \text{>>} & \text{pr} \end{array}6 \nvert > >> print (x)<br>7 5
 \begin{array}{c} 7 \ 5 \\ 8 \ \end{array}\gg> print (y)
 9 \mid 310 \rightarrow \rightarrow print ( z )
11 45
12 \mid >> x = x + 1|13| \gg print (x)
14|615 \rightarrow > > print ( z )
16 \mid 4517 >>>
```
<span id="page-12-0"></span>ersitete!

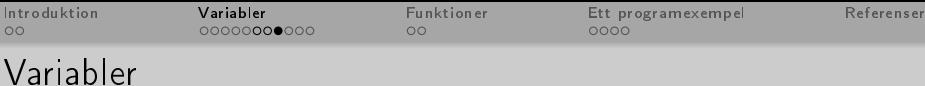

- Notera att värdet på z inte ändras när vi ändrar värdet på x.
- Detta för att det är värdet 45 som lagras i z och inte relationen x\*y\*3.

<span id="page-13-0"></span>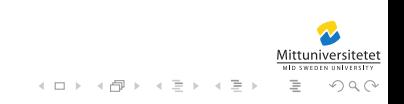

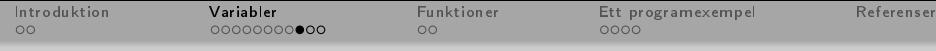

[Typkonvertering](#page-14-0)

- Ibland kan man vilja konvertera vissa typer till andra.
- Det kan vara att man läst in en sträng från tangentbordet och vill konvertera den till ett tag (om användaren matade in ett tal).

<span id="page-14-0"></span>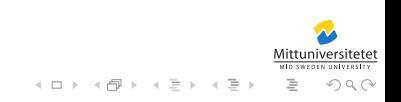

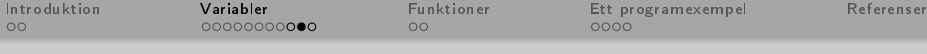

#### [Typkonvertering](#page-15-0)

```
>> x = 3.14"
 2 >>> pi = float ( x )
    3 >>> print ( pi )
 \begin{array}{c|c} 4 & 3.14 \\ 5 & \rightarrow \rightarrow \end{array}\gg print (x+2)
 \begin{array}{ll}\n 6 \text{ Traceback (most recent call last)}: \\
 7 \text{ File "<stellar>}".} \text{ line 1. in ?}\n \end{array}File "<stdin>", line 1, in ?
 8 TypeError: cannot concatenate 'str' and 'int'
              objects
 9 \rightarrow \ print (pi+2)
10 \mid 5.1411 >>>
```
<span id="page-15-0"></span>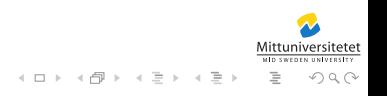

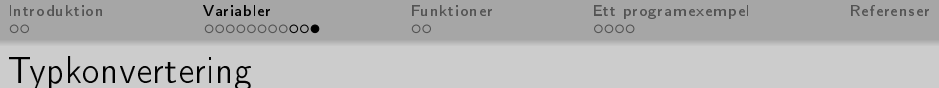

Ett annat bra exempel är procentberäkningar,

 $>> 99/100*100$  $\begin{vmatrix} 2 \\ 3 \end{vmatrix}$  > 3 >>> float (99) /100\*100  $\begin{array}{c|c} 4 & 99.0 \\ 5 & \rightarrow \rightarrow \end{array}$  $\rightarrow$  >>

där man får fel svar om man inte explicit typkonverterar.

<span id="page-16-0"></span>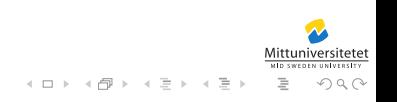

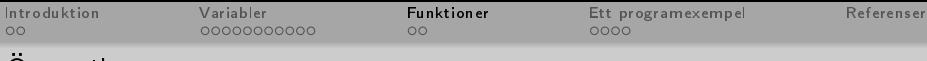

- **[Introduktion](#page-2-0)** [Vad är programmering?](#page-3-0) • [Ett enkelt exempel](#page-4-0)
- **[Variabler](#page-5-0)** 
	- [Datatyper](#page-6-0)
	- [Aritmetiska operatorer](#page-7-0)
	- · Identifierare
	- [Variabler](#page-11-0)
	- **•** [Typkonvertering](#page-14-0)
- 3 [Funktioner](#page-17-0) [Översikt](#page-18-0)
	- [Ett programexempel](#page-20-0) [Beräkning av energi hos en boll](#page-21-0)
		- [Tips och kommentarer](#page-24-0)

<span id="page-17-0"></span>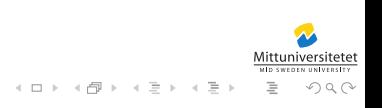

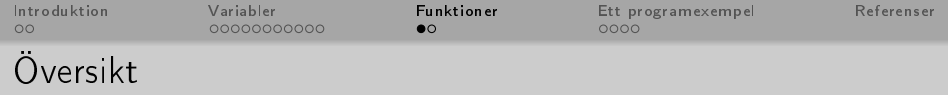

- Funktioner utgör en viktig byggsten i programmeringen.
- Liksom inom matematiken kan den användas för att dela upp större problem i mindre och bidra till en bättre ordning.
- De används dessutom på samma sätt.
- $f(x) = 2 \cdot g(x) + 3$  och  $g(x) = x^2$  inom matematiken skulle kunna skrivas i Python som

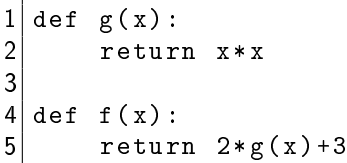

<span id="page-18-0"></span>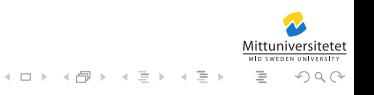

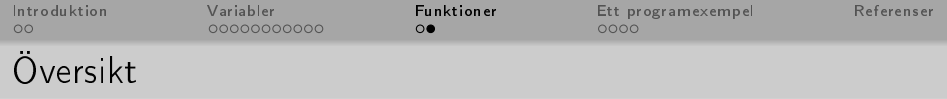

- $\bullet$  När vi talar om funktioner består de av flera delar, funktionen består av ett funktionshuvud och en funktionskropp.
- $\bullet$  Funktionshuvudet är den första raden i funktionsdefinitionen.
- Den består av funktionsnamn och formella parametrar. D.v.s.

<span id="page-19-0"></span>
$$
\overbrace{\text{def functionname}(\underbrace{\text{argument1}, \text{argument2}, \dots}_{\text{formella parameter}}
$$
) :

Resten av funktionen är funktionskroppen, d.v.s. all kod som hör funktionen till.

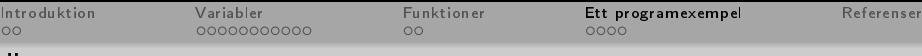

- **[Introduktion](#page-2-0)** [Vad är programmering?](#page-3-0) • [Ett enkelt exempel](#page-4-0)
- **[Variabler](#page-5-0)** 
	- [Datatyper](#page-6-0)
	- [Aritmetiska operatorer](#page-7-0)
	- · Identifierare
	- [Variabler](#page-11-0)
	- **•** [Typkonvertering](#page-14-0)
- **[Funktioner](#page-17-0)** [Översikt](#page-18-0)
- 4 [Ett programexempel](#page-20-0)
	- [Beräkning av energi hos en boll](#page-21-0)
	- [Tips och kommentarer](#page-24-0)

<span id="page-20-0"></span>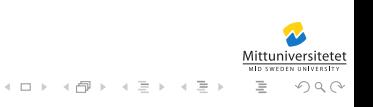

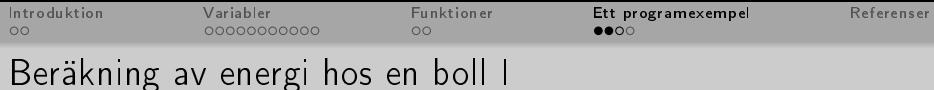

```
# encoding: utf8
import math
def kinetic_energy (m, v) :
     return 0.5*m*math.pdf, pow(v,2)def potential_{energy(m, h)}:
     G = 9.82return m * G * hdef skriv(e1, e2):
     print "Bollens<sub>u</sub>rörelseenergi<sub>11</sub>=<sub>11</sub>", e1,
         "Joule" \# alt + str(e1)
     print "Bollens<sub>11</sub>potentiella<sub>11</sub>energi", e2,
         " Joule "
```
<span id="page-21-0"></span> $\mathcal{A} \ni \mathcal{B} \rightarrow \mathcal{A} \ni \mathcal{B} \rightarrow \mathcal{B} \quad \exists \mathcal{B}$ 

 $\leftarrow$   $\Box$   $\rightarrow$ 

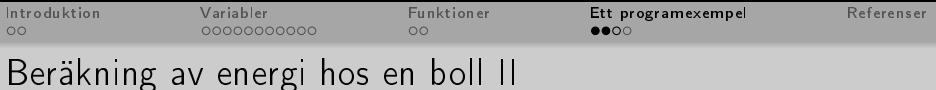

```
svar = raw\_input('Ange<sub>u</sub>bollens<sub>u</sub>massa:<sub>u</sub>')m = float (svar)
svar = raw\_input('Ange<sub>u</sub>bollens<sub>u</sub>höjd:<sub>u</sub>')h = float (svar)
svar = raw\_input('Ange<sub>u</sub>bollens<sub>u</sub>hastight:<sub>u</sub>')v = float (svar)
e1 = kinetic_energy (m, v);
e2 = potential energy (m, h);
skriv(e1, e2)
```
<span id="page-22-0"></span>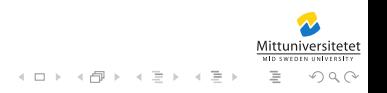

[Introduktion](#page-2-0) [Variabler](#page-5-0) [Funktioner](#page-17-0) **[Ett programexempel](#page-20-0)** [Referenser](#page-25-0)<br>00 000000000000000 00 00**00** 

#### [Beräkning av energi hos en boll](#page-23-0)

En körning av detta program (från en terminal) kan se ut så här:

```
1 \ $ python O1 . py
2 Ange bollens massa: 2<br>3 Ange bollens höid: 3
  3 Ange bollens h ö jd : 3
  Ange bollens hastighet: 4
5 Bollens r ö relseenergi = 16.0 Joule
6 Bollens potentiella energi 58.92 Joule
7 \times
```
<span id="page-23-0"></span>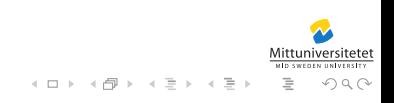

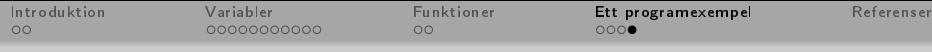

#### [Tips och kommentarer](#page-24-0)

Några punkter att tänka på:

- Blanda aldrig språk, antingen skriver ni alla variabelnamn och funktioner på engelska eller på svenska – aldrig båda!
- Använd förklarande namn till alla variabler och funktioner!
- Skriv kommentarer!
- Dela upp programmen i mindre delar funktioner! Det blir lättare att följa och det blir snyggare kod, men framför allt mycket enklare att programmera!

<span id="page-24-0"></span>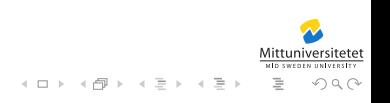

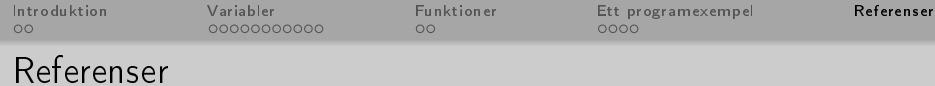

<span id="page-25-0"></span>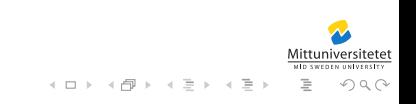